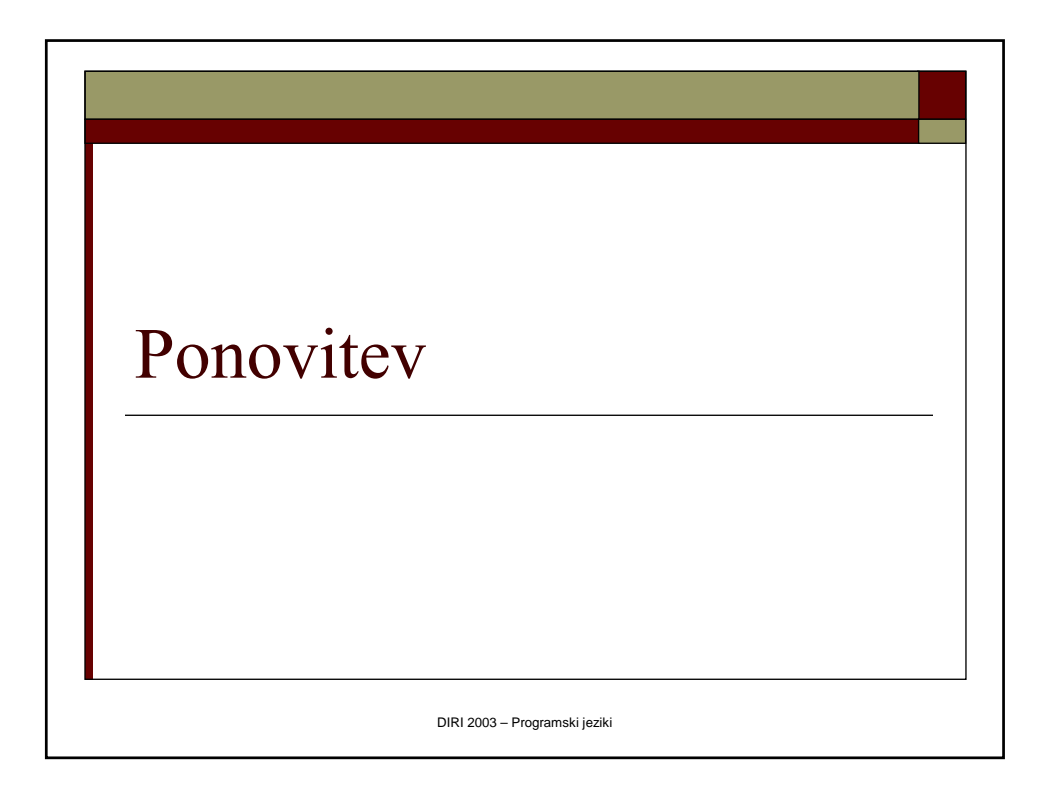

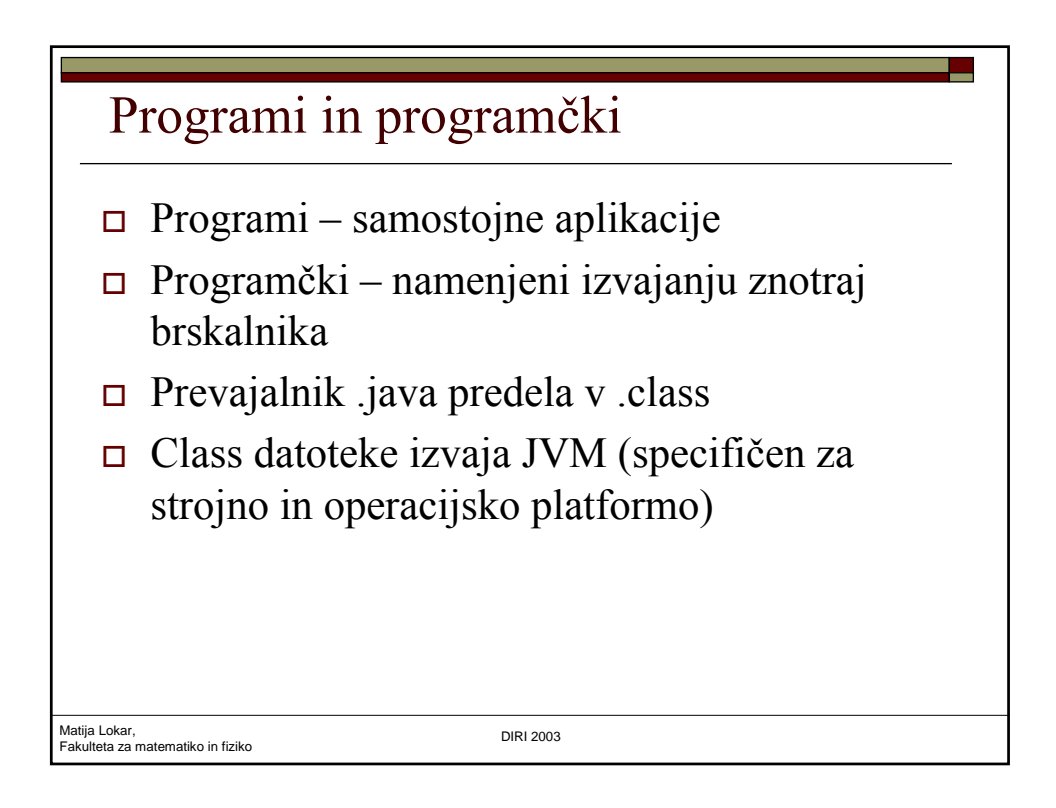

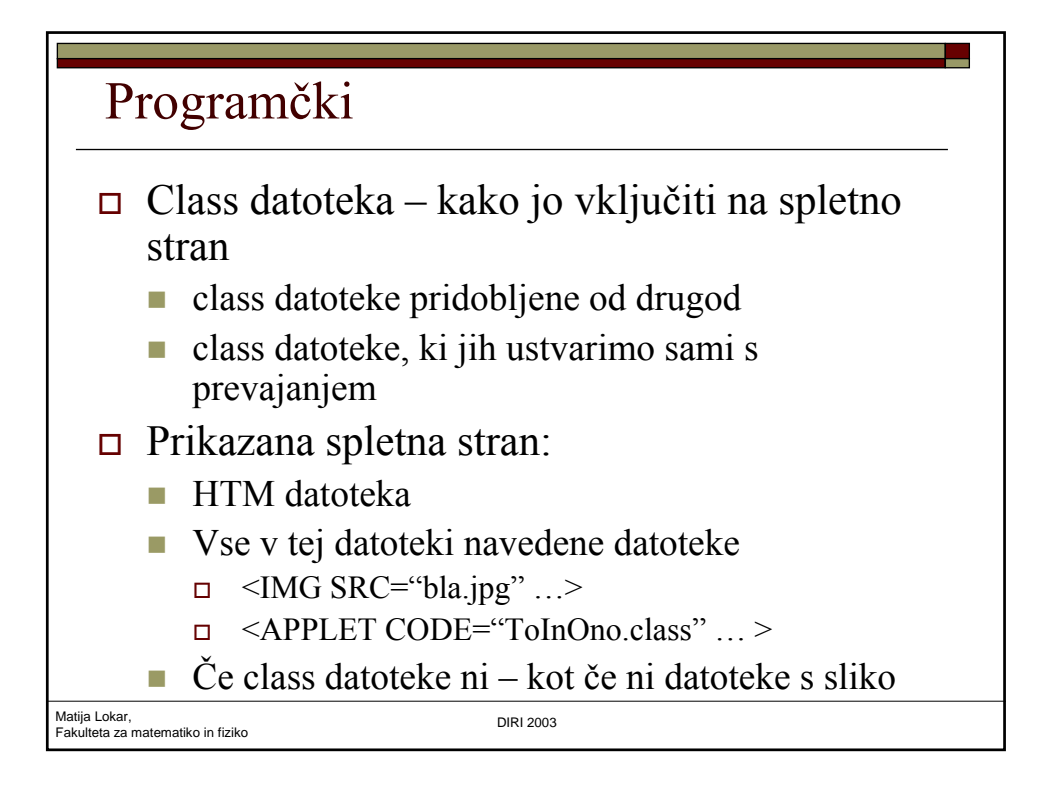

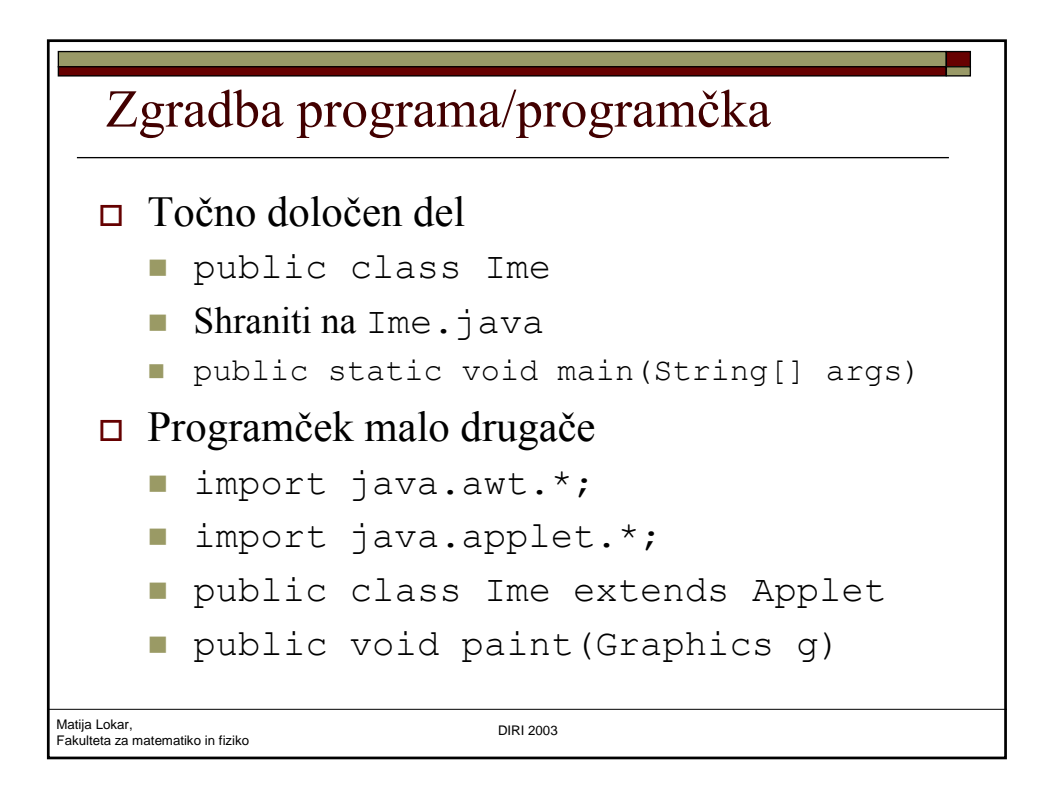

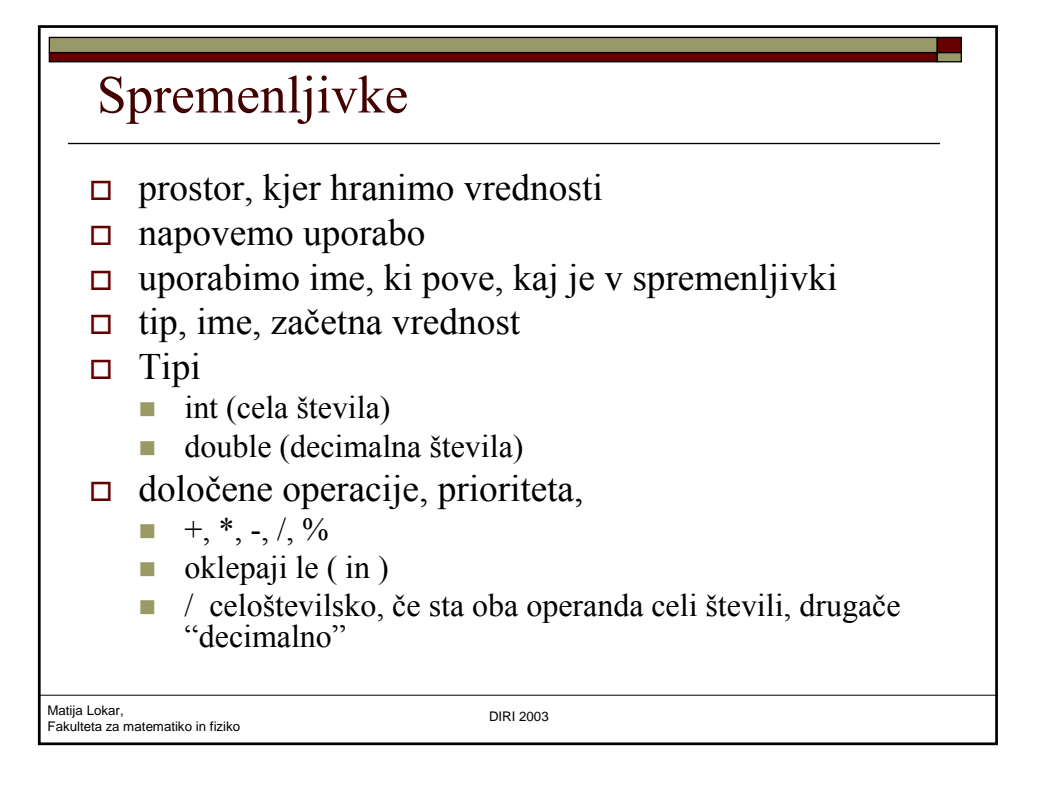

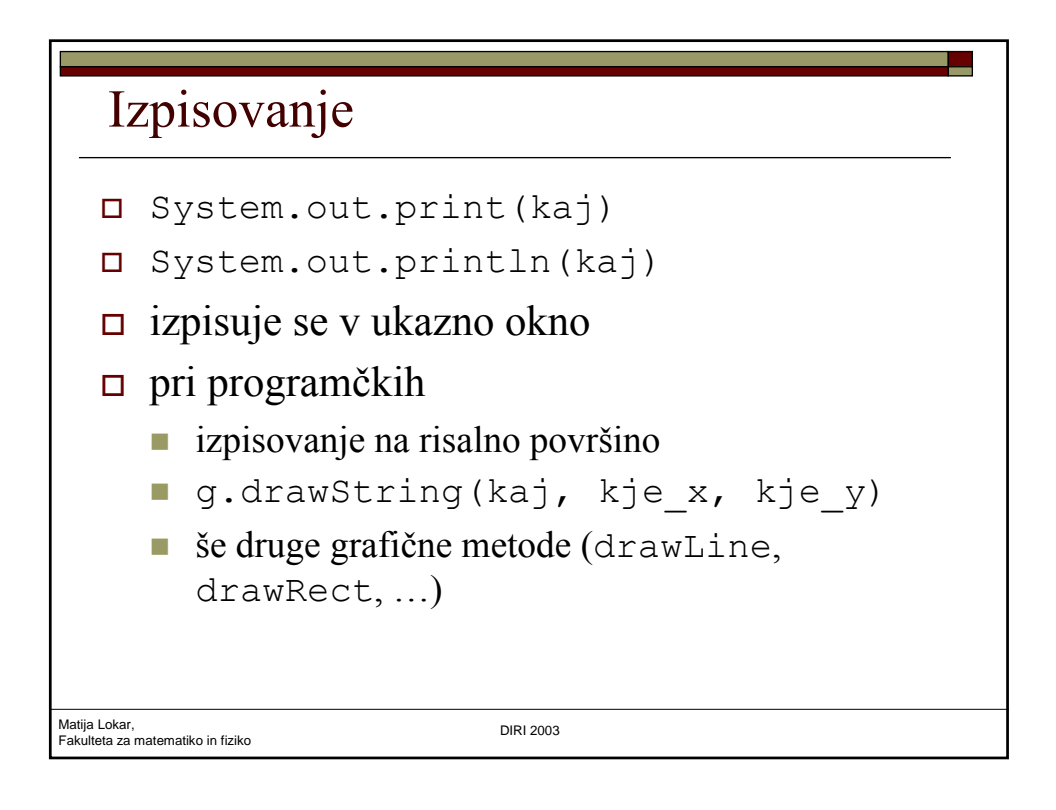

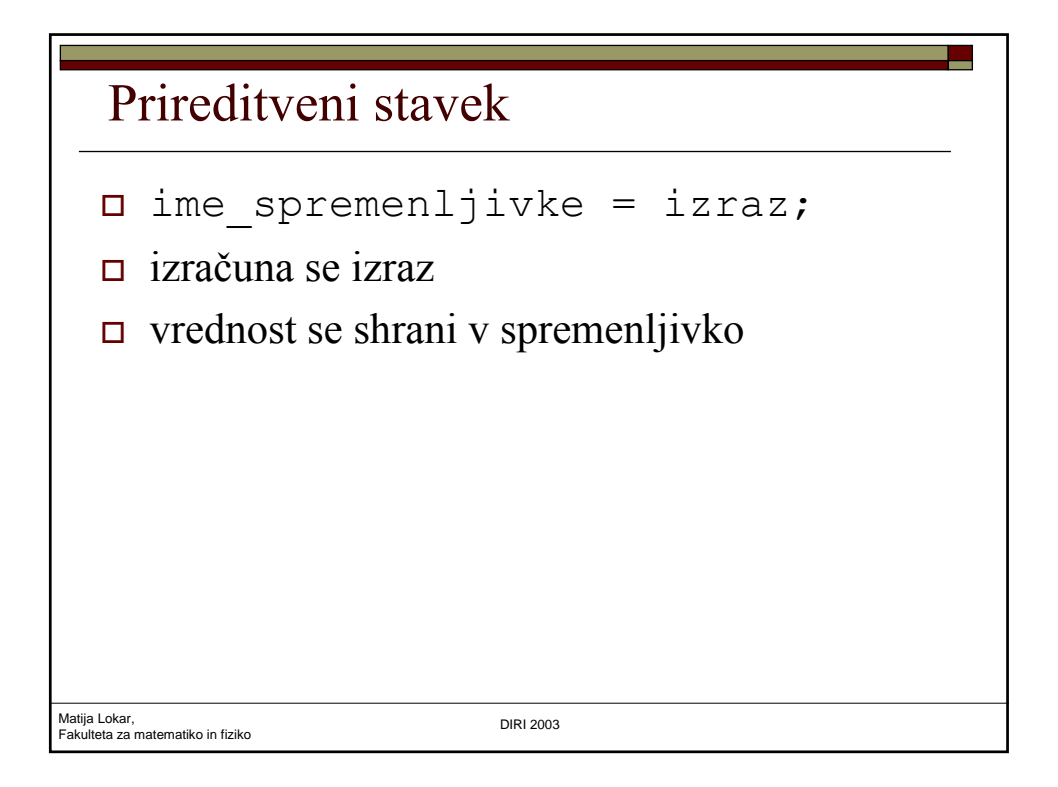

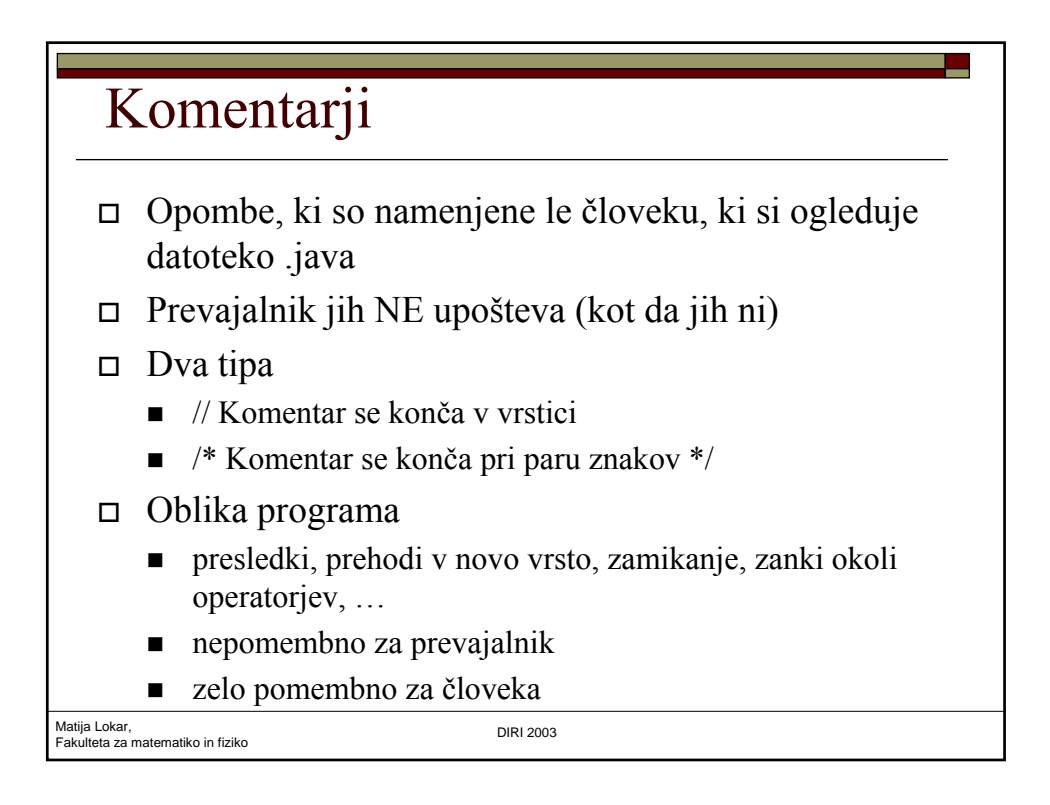

## Kaj izpiše (ne da bi pognali programček!)

```
Matija Lokar, 
Fakulteta za matematiko in fiziko DIRI 2003
  import java.applet.*;
  import java.awt.*;
  public class NeMeZezat extends Applet { 
    public static void paint(Graphics g) {
       int a = 1;
        int b = 2;int c = 3;a = a + b;b = c * c * c;c = b;b = c;a = a;b = a * c / b;c = b - a - (b - a) - a;a = (a + b) / (c + b);g.drawString("" + a, 10, 10);
      }
  }
                                               NeMeZezat.java
```
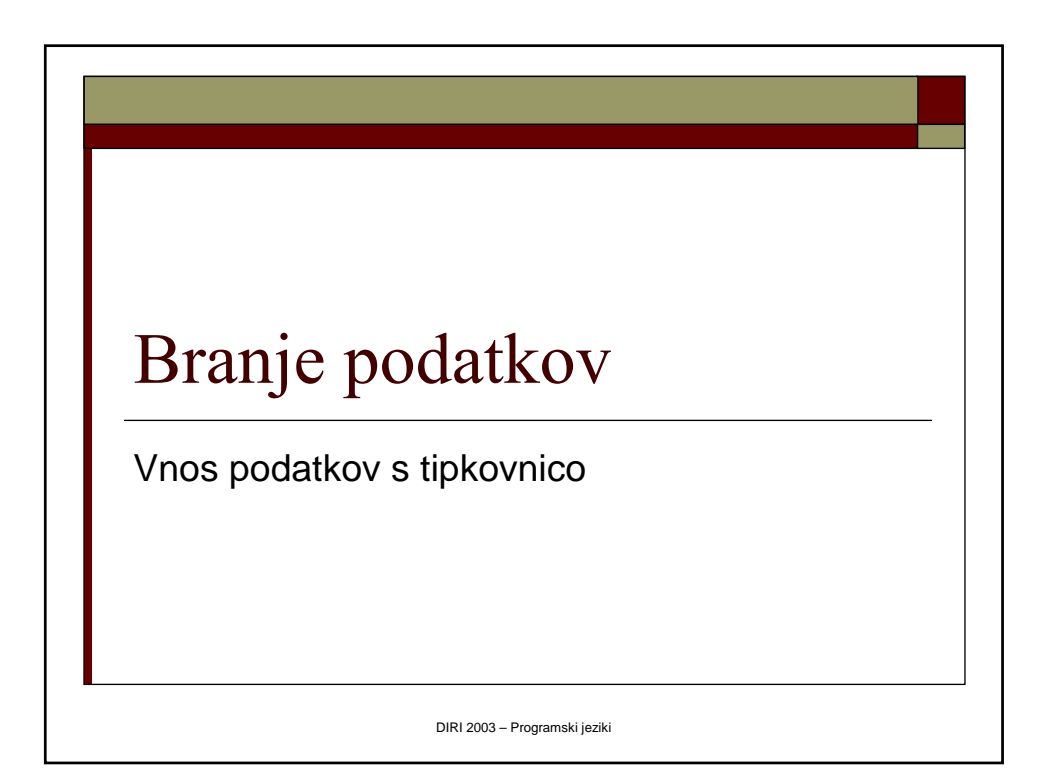

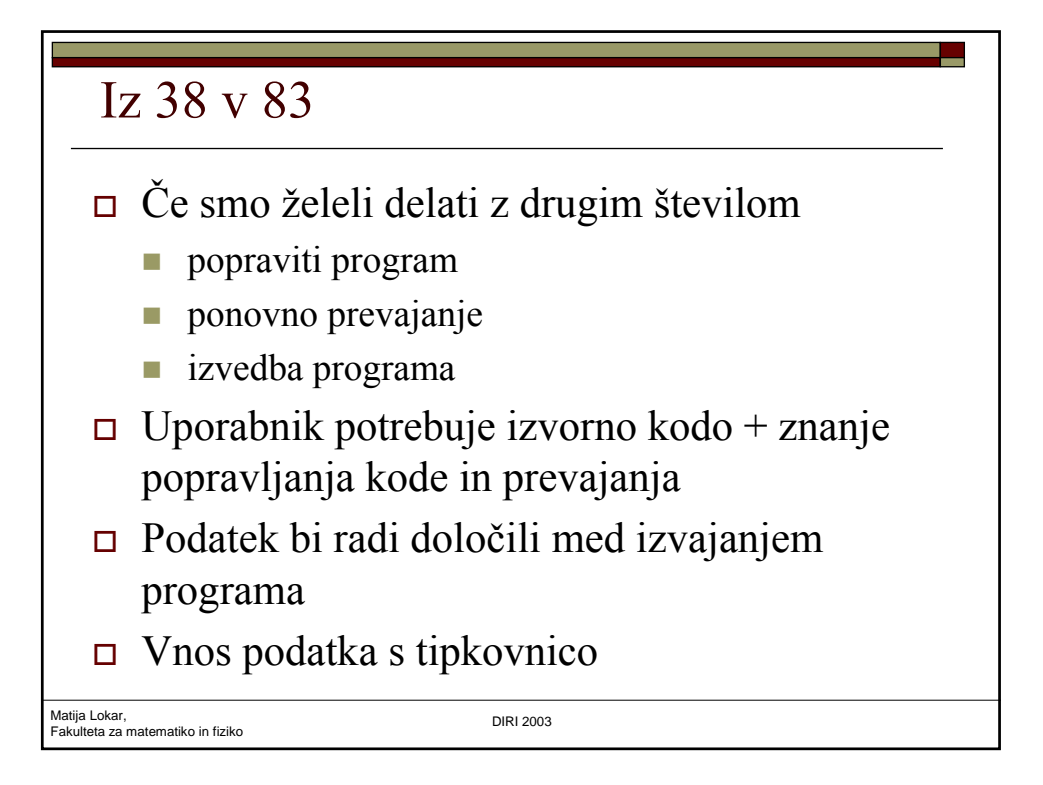

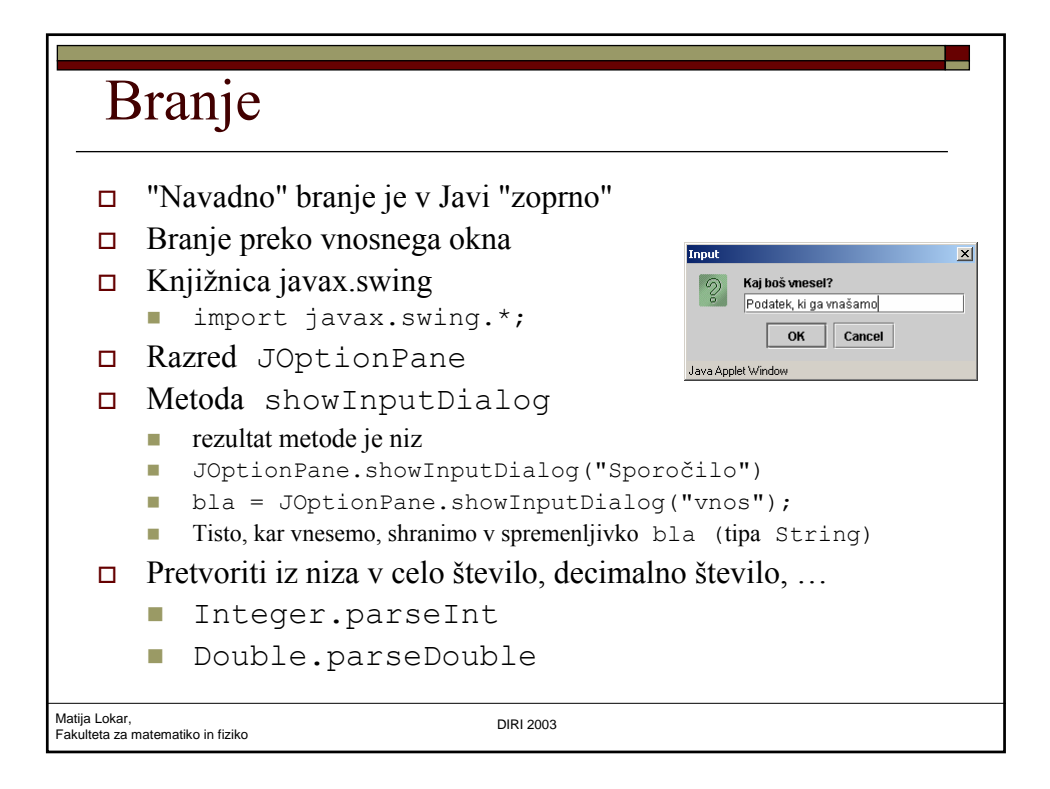

## Prejšnji program

```
Matija Lokar, 
Fakulteta za matematiko in fiziko DIRI 2003
  public class SteviloP {
      // Dvomestnemu stevilu zamenjamo vrstni red stevk
      public static void main(String[] args) {
         int stevilo, enice, desetice, novoStevilo;
         stevilo =(38)enice = stevilo % 10;
         desetice = stevilo / 10;novoStevilo = enice * 10 + desetice;
         System.out.println("Iz " + stevilo + " smo naredili "
            + novoStevilo);
      }
   }
```
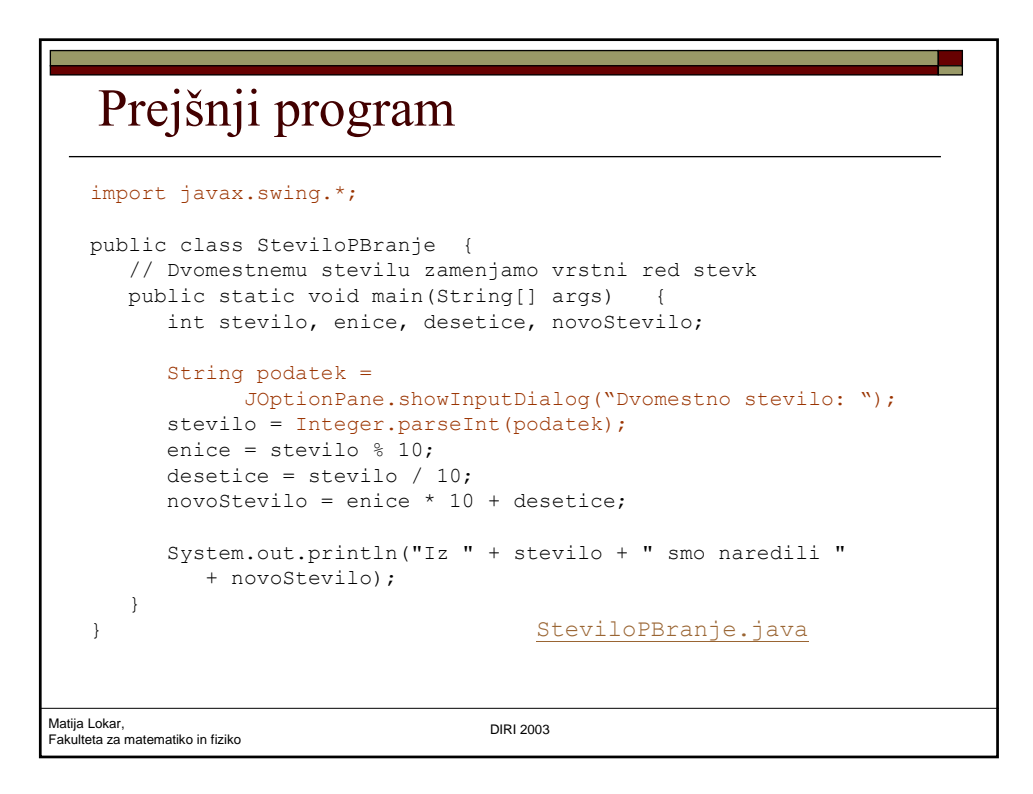

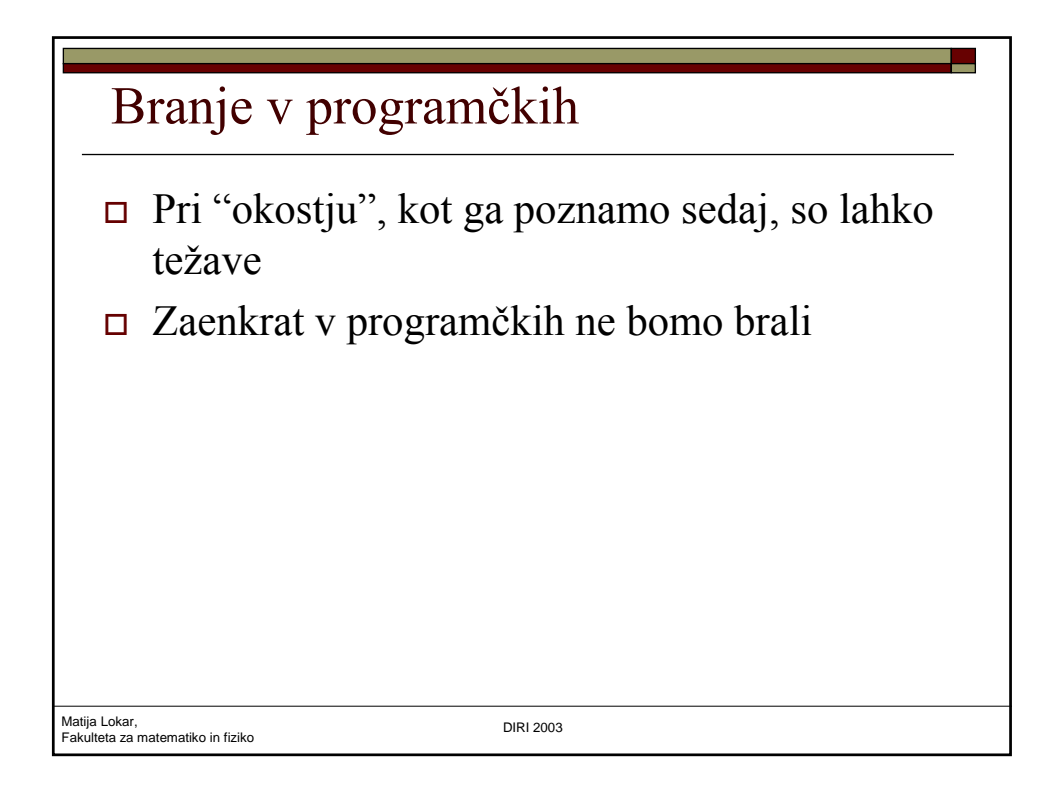

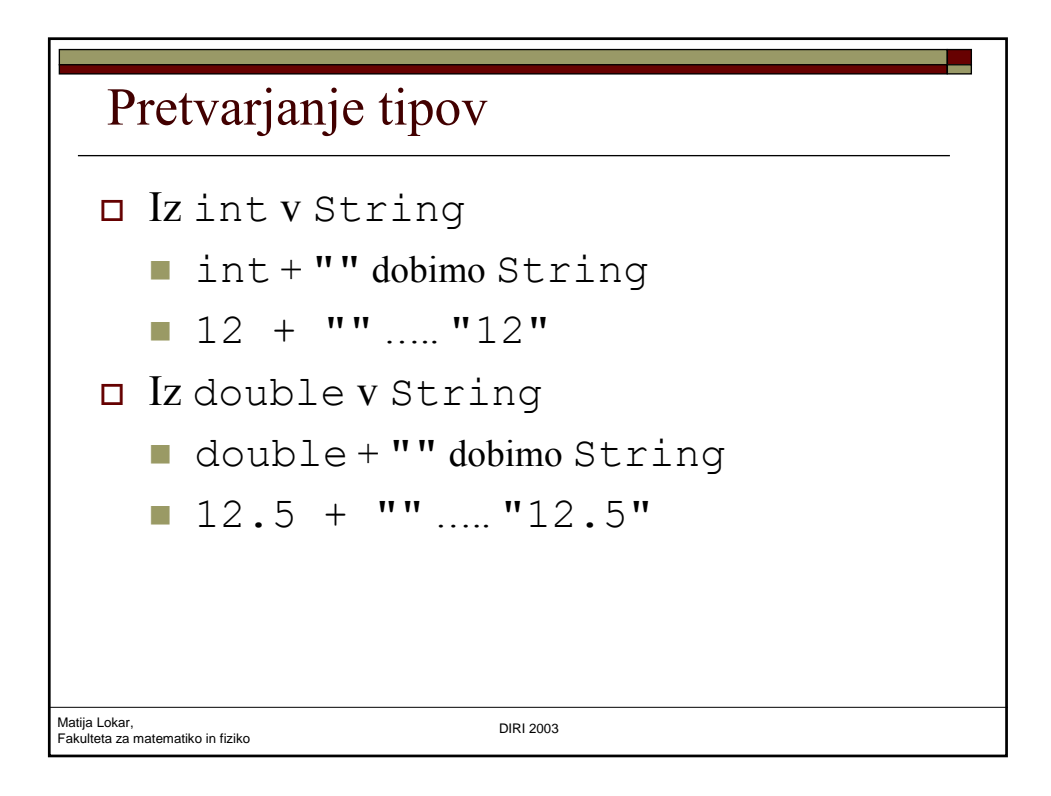

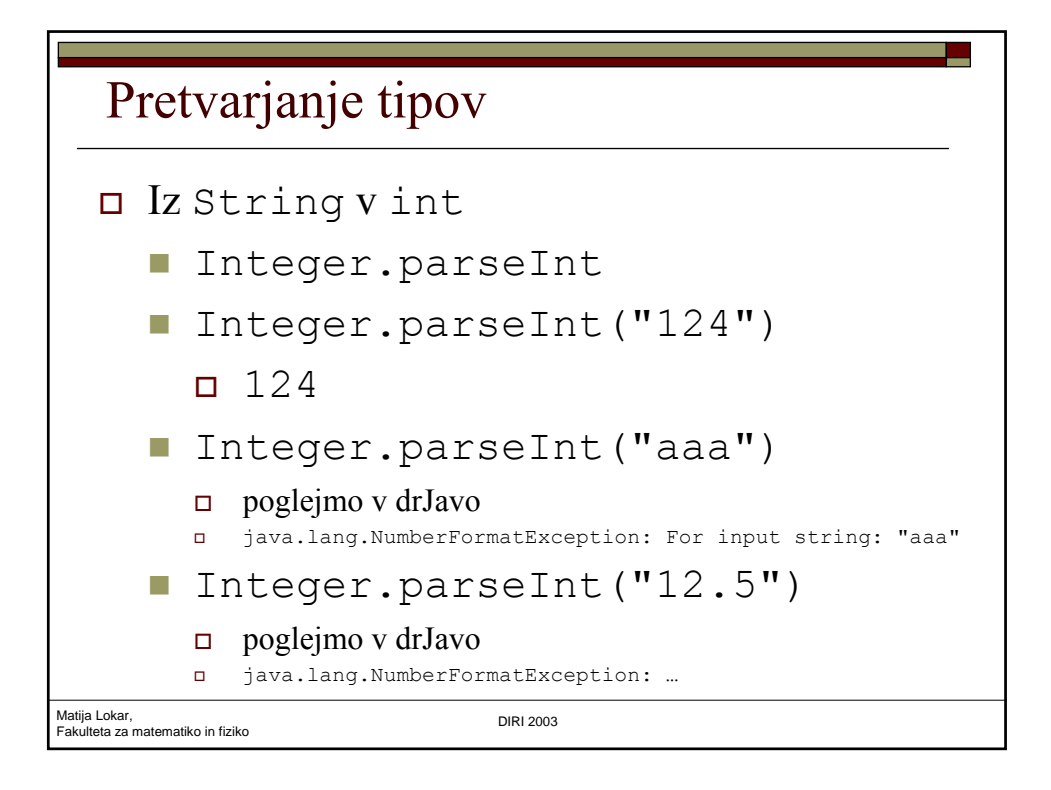

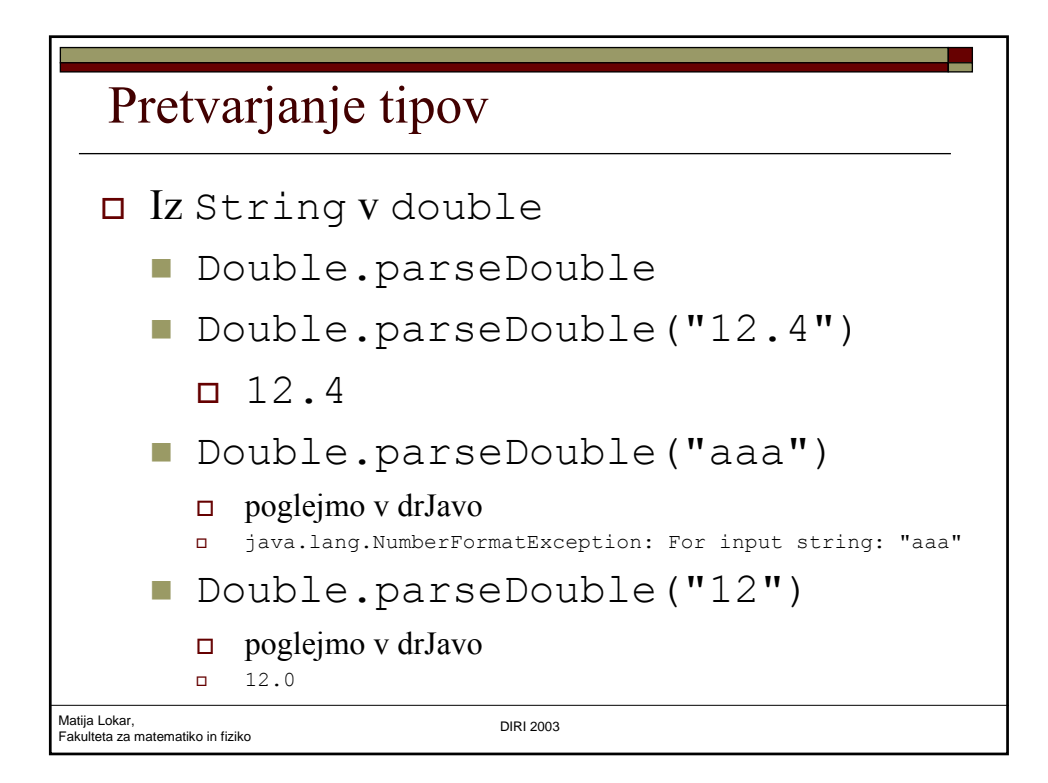

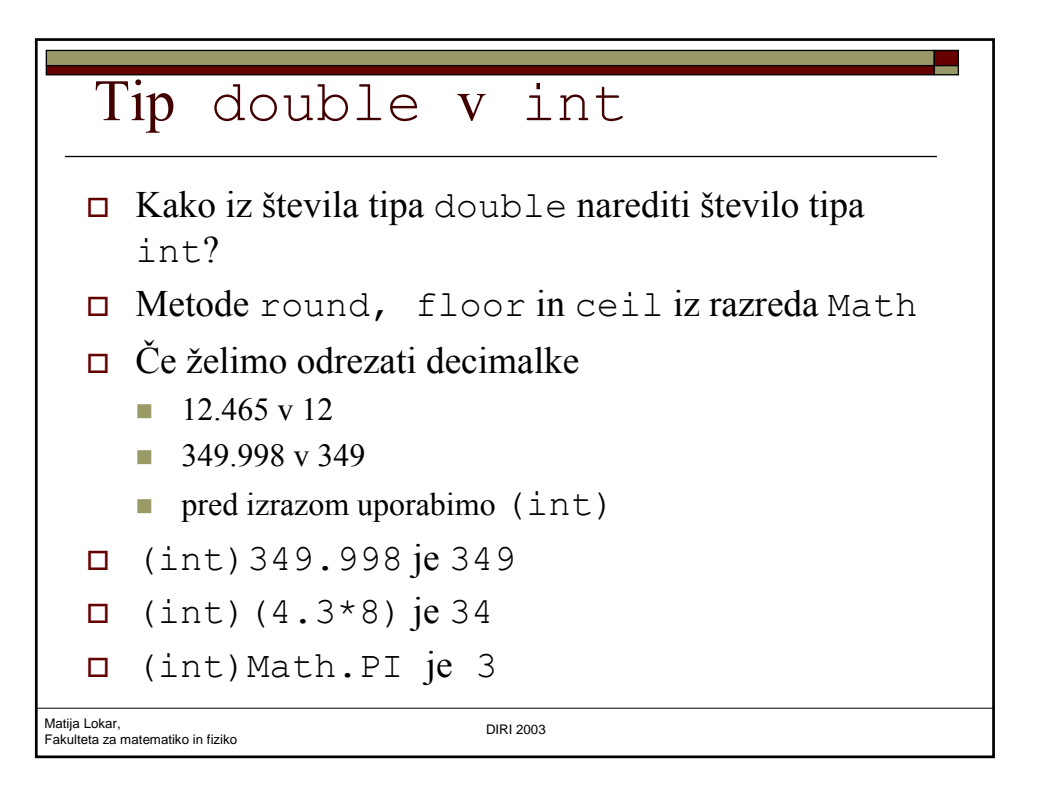

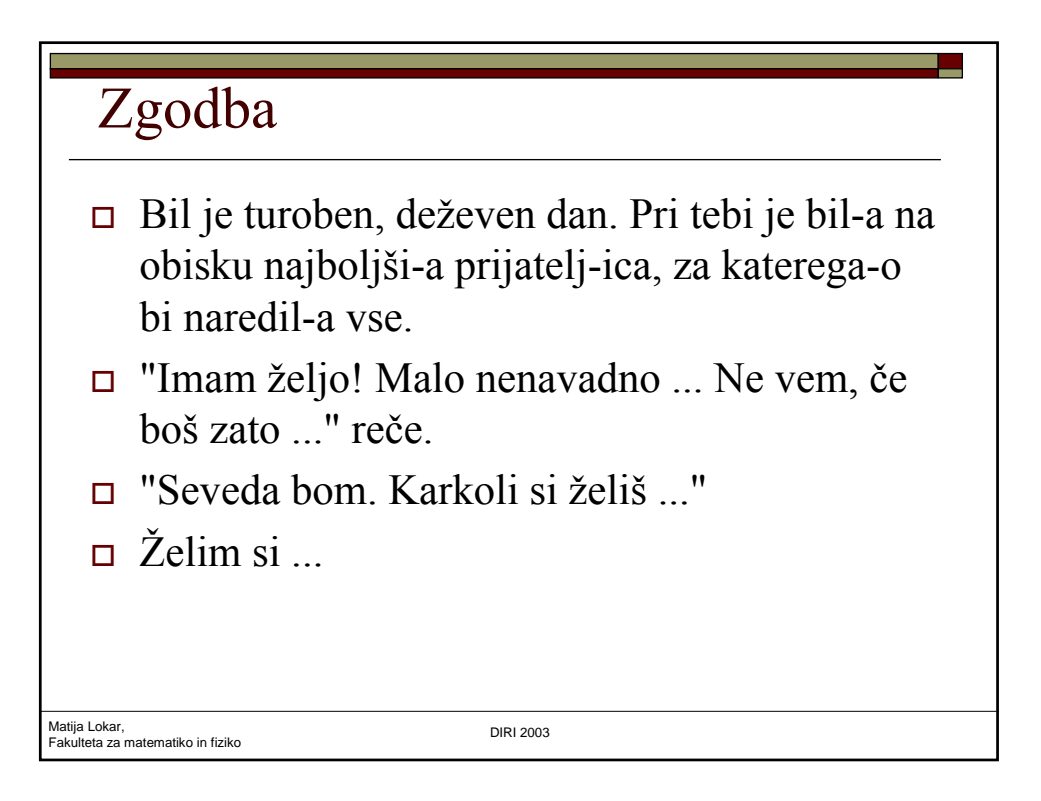

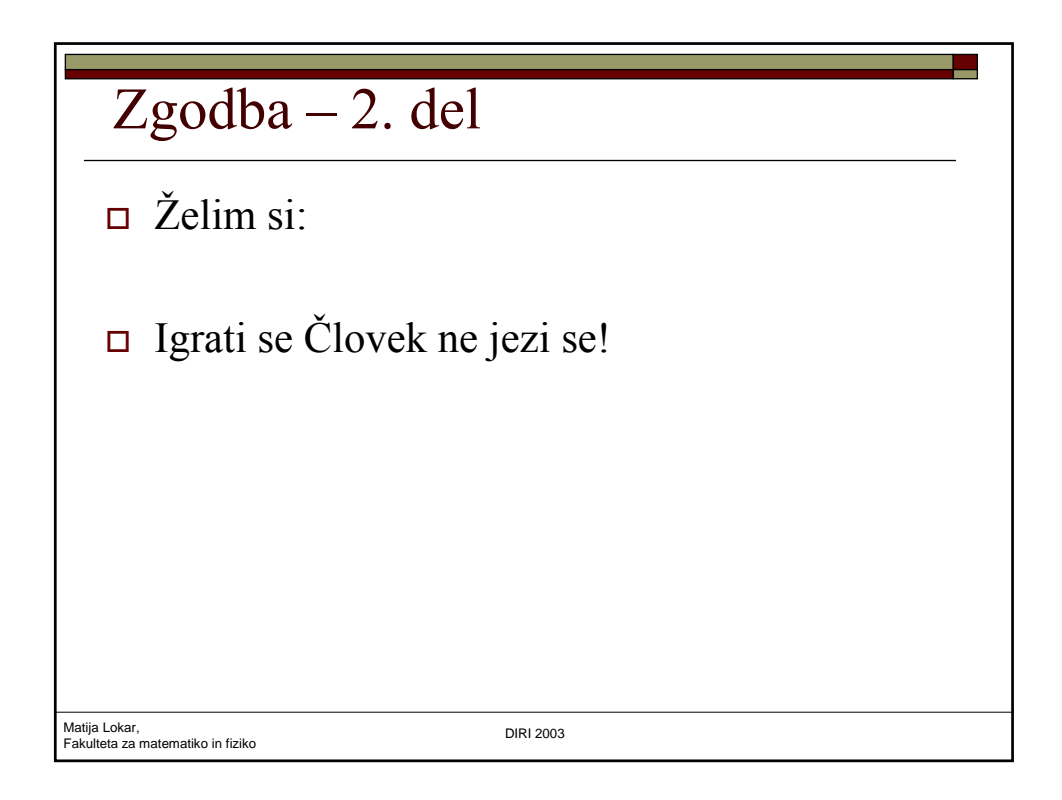

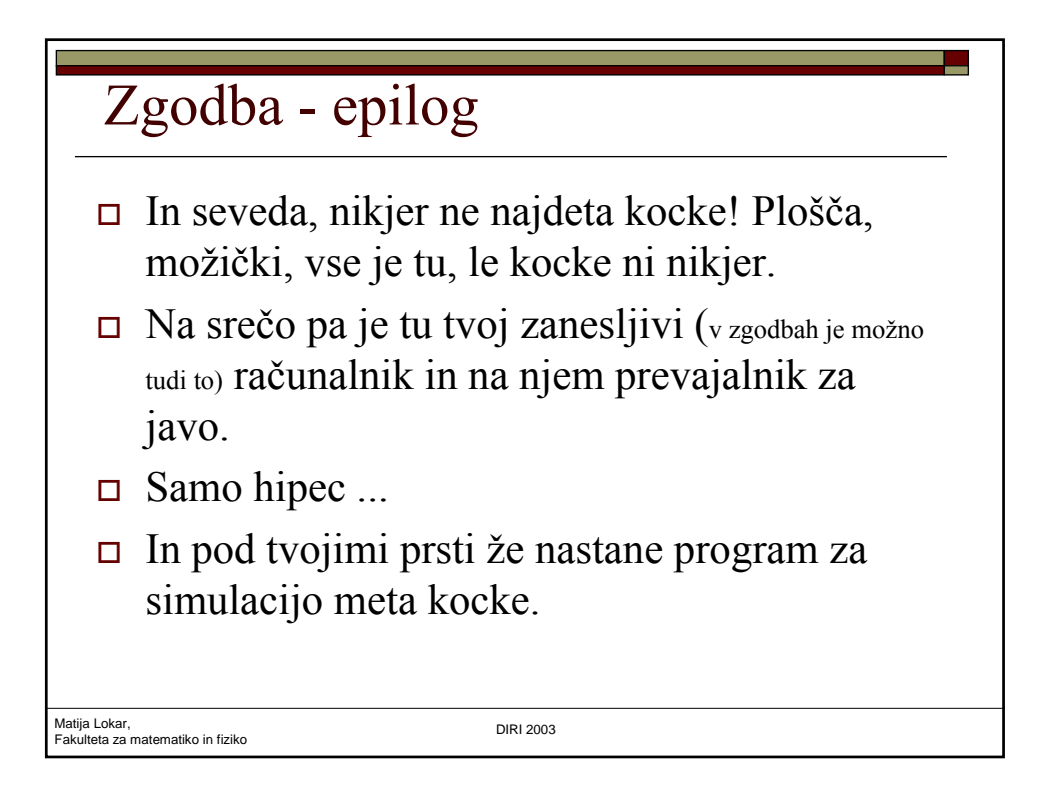

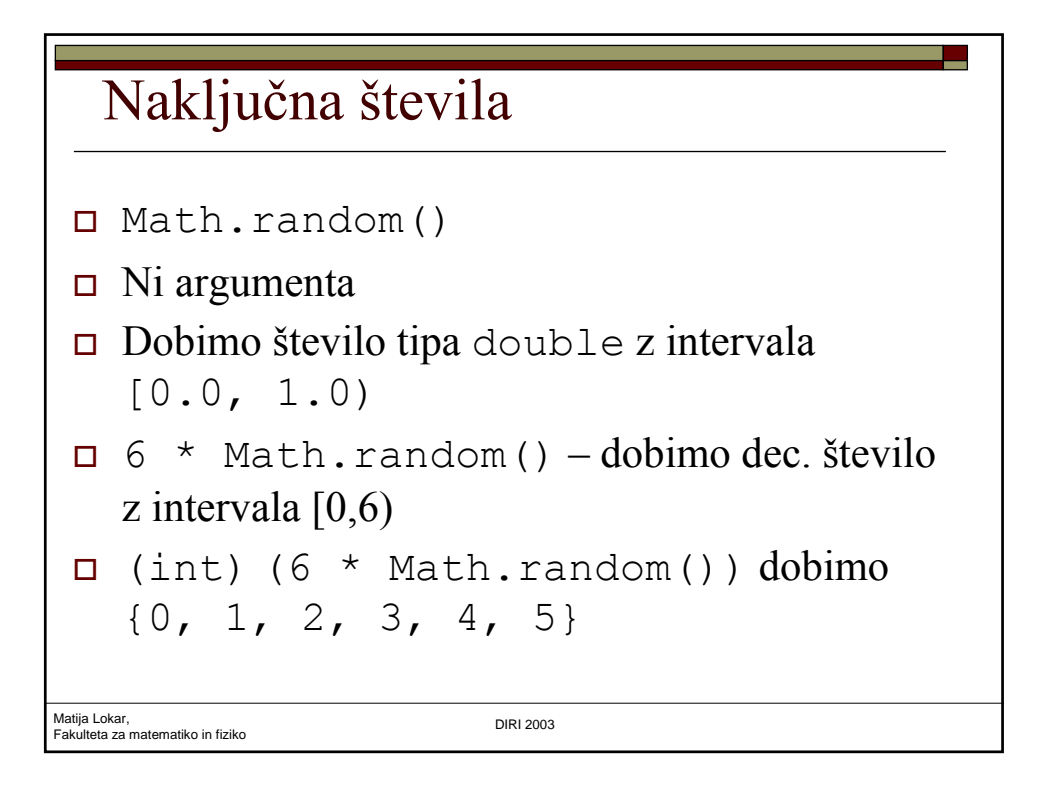

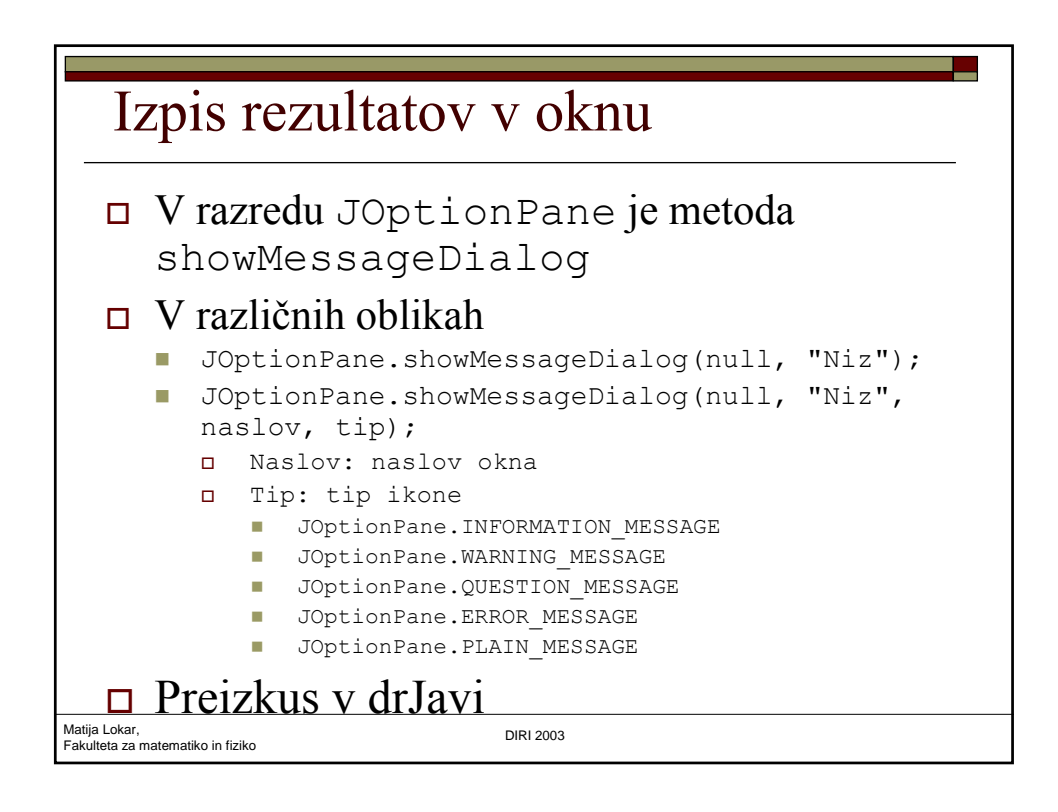

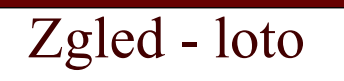

Ali je res verjetnost, da bo na lotu (kjer se izžreba 7 števil med 1 in 39) verjetnost, da bodo izžrebana števila 15, 19, 23 in 24 enaka 0.0004? Napiši program, ki izračuna verjetnost.

Matija Lokar, Fakulteta za matematiko in fiziko DIRI 2003

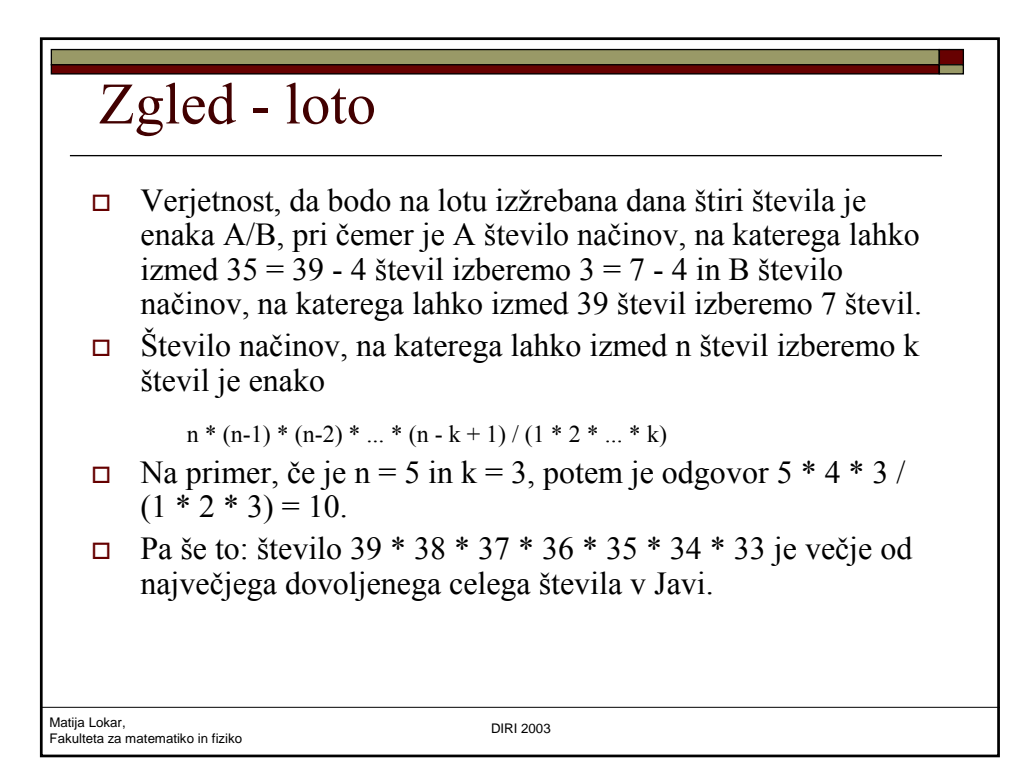

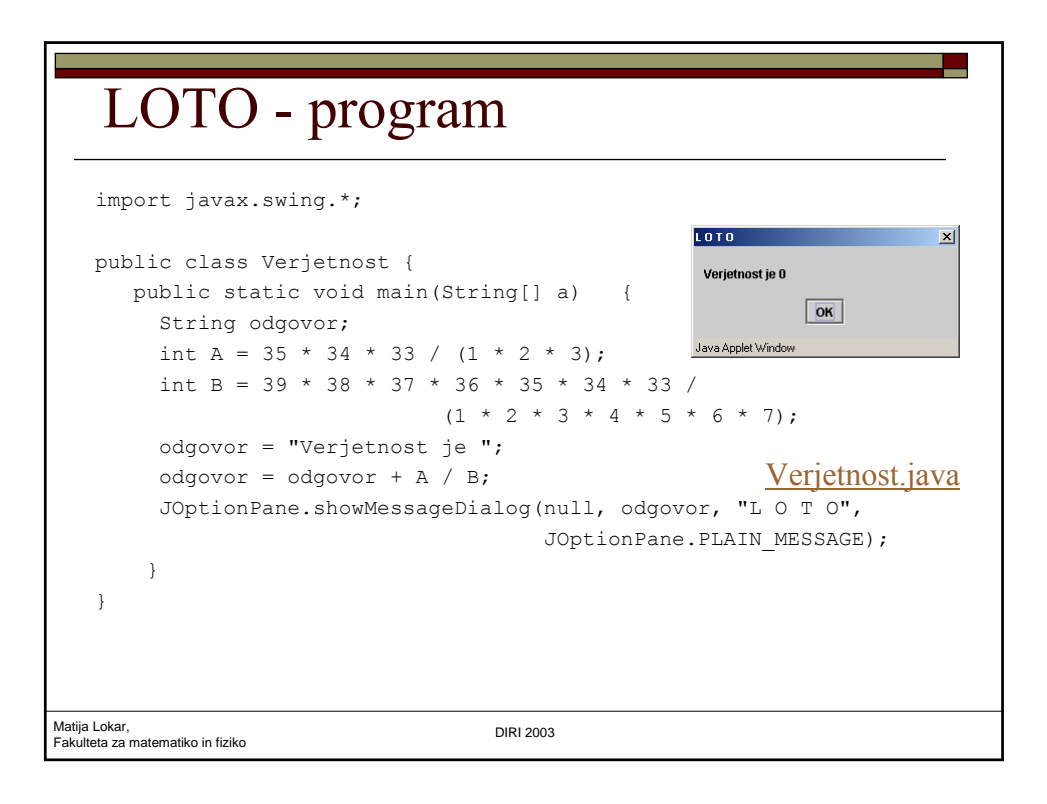

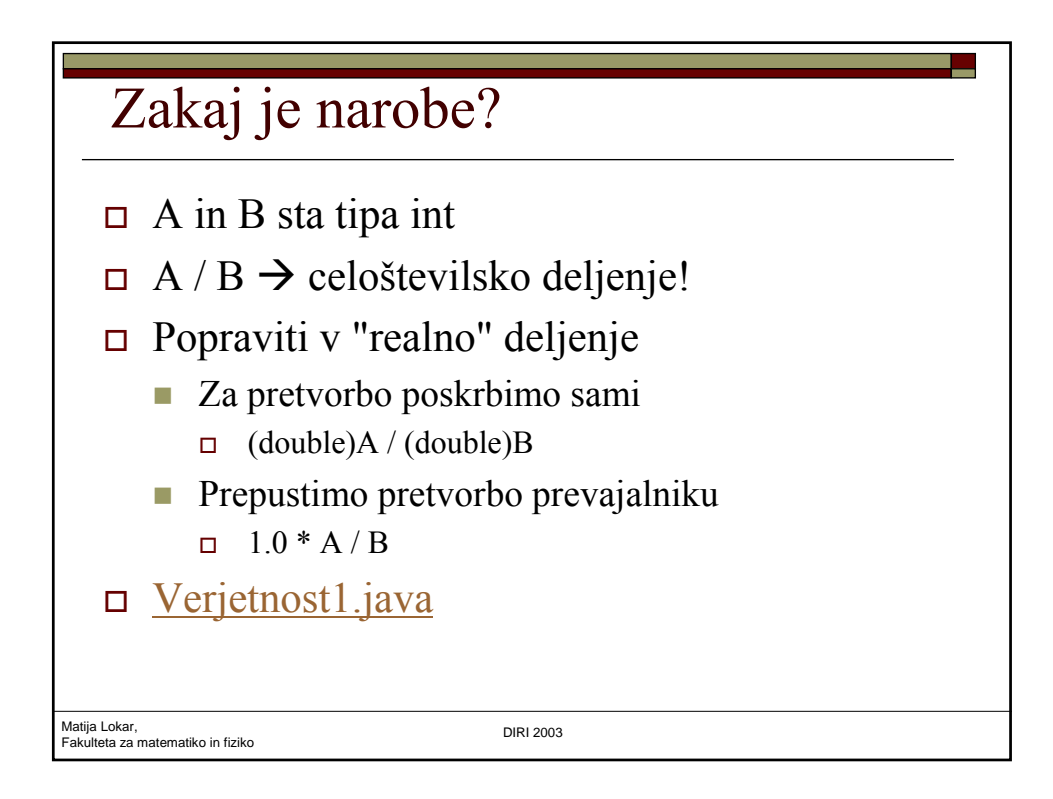

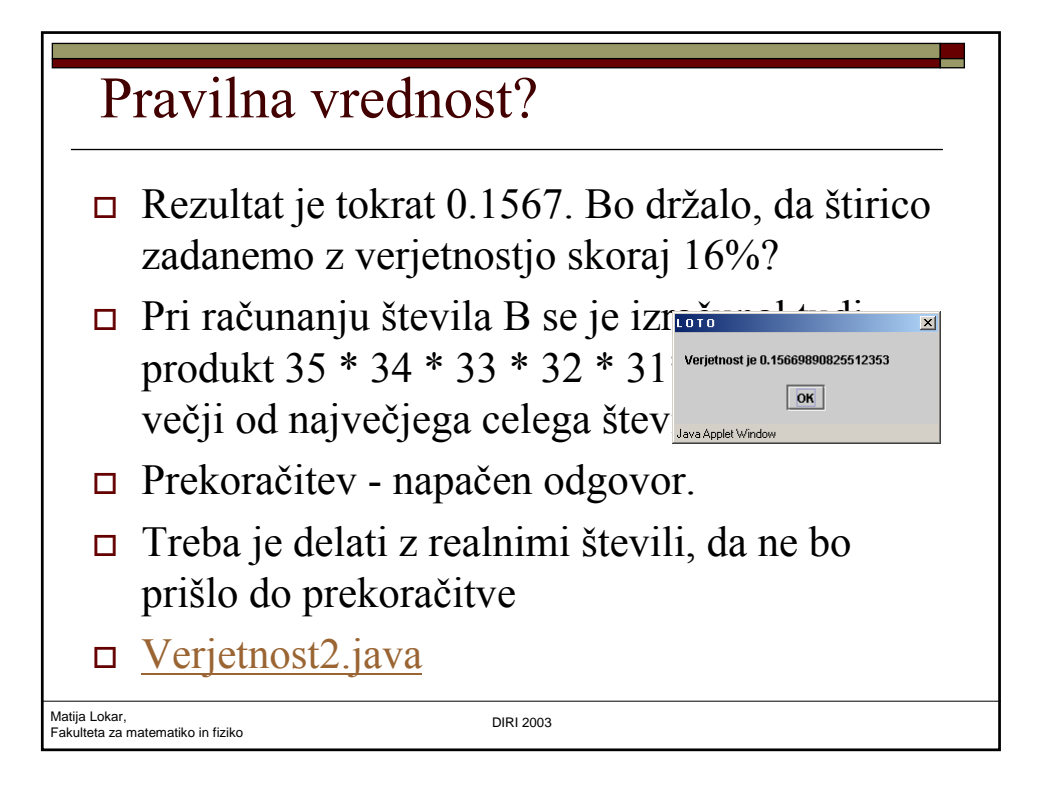

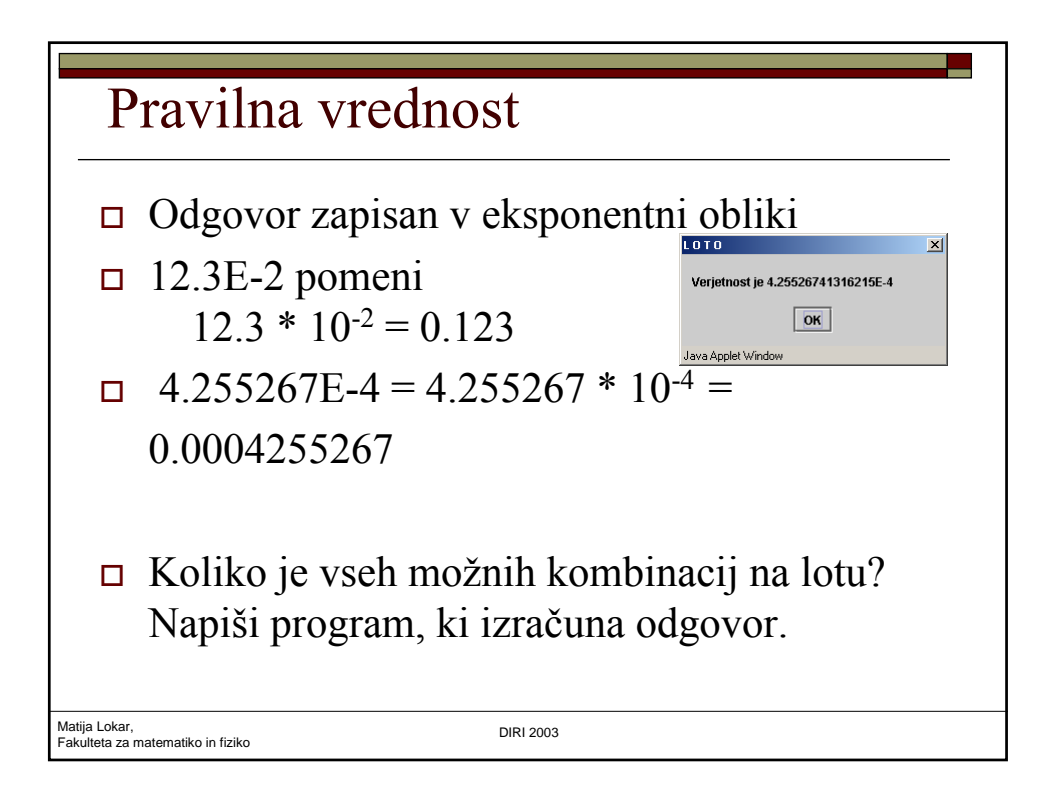

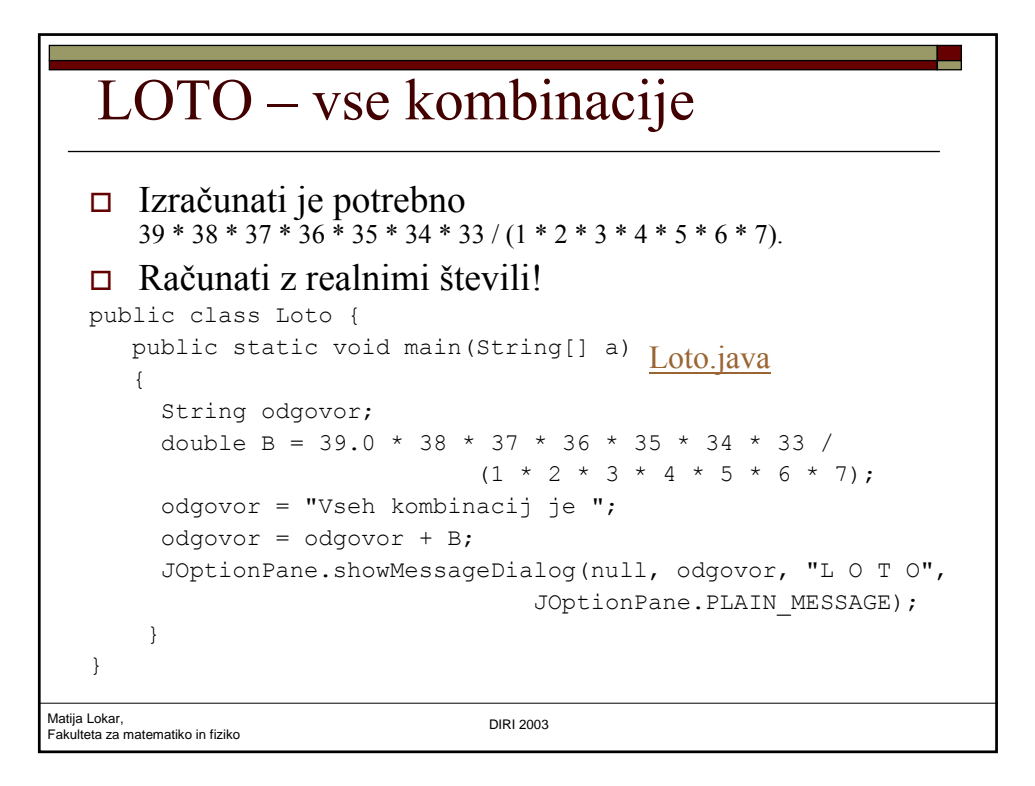

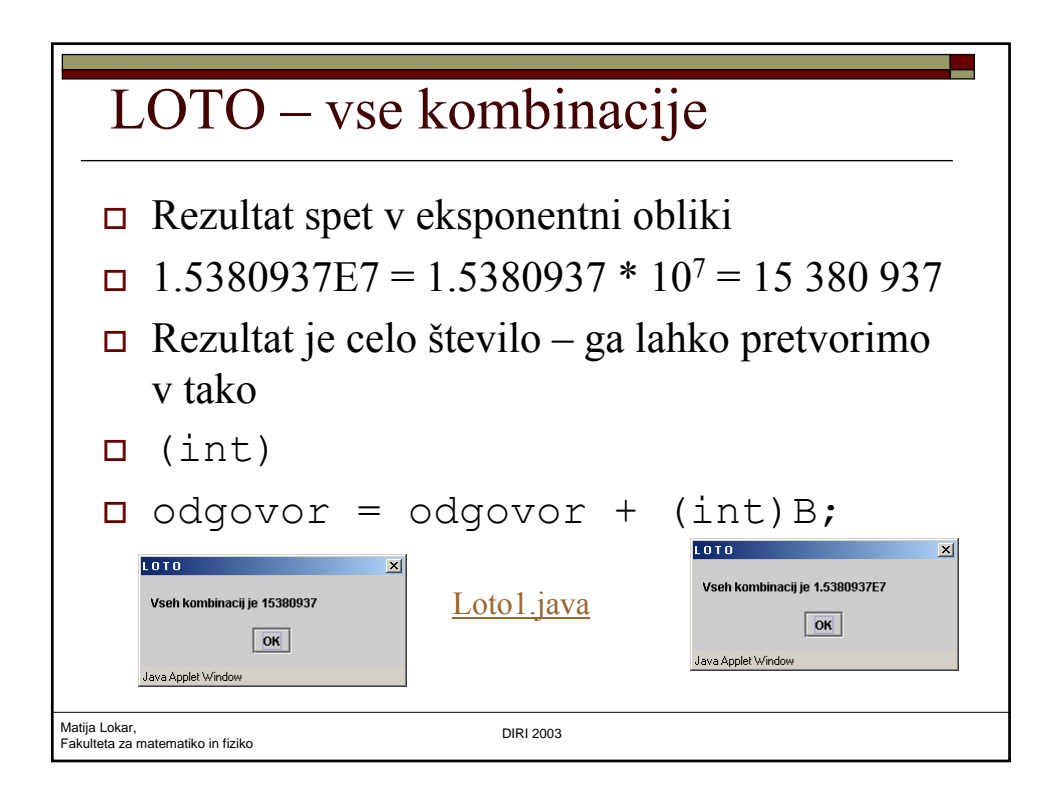